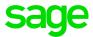

## Sage 200c Manufacturing Datasheet

Sage 200c Project Accounting is a powerful, intuitive, highly configurable and flexible costing application that enables true performance measurement to ensure profits are maximised, it adapts to the needs of your businesses whether you manage projects or operate in service based industries.

Applicable to a large range of businesses from those with very simple costing to those requiring more complex costing and analysis structures, it provides in-depth analysis and reporting to make sure projects remain on target and maintain profit levels.

A flexible, customisable solution with a choice of deployment (on premise or online) and payment our solution is designed with our customers in mind, it's easy, simple and quick to use. Sage 200c has an intuitive, modern interface, easy navigation, toolbars and search to make sure you can get to the information you need quickly and easily.

We've also provided tools to make extracting and interpreting information easy, in a format you know how to use - Excel™.

| Description                   | Explanation                                                                                                    | Benefit                                                                                                    |  |  |
|-------------------------------|----------------------------------------------------------------------------------------------------|----------------------------------------------------------------------------------------------------|--|--|
| Project Reporting & Anal      | Project Reporting & Analysis                                                                                                    |                                                                                                    |  |  |
| Project Accounting Workspaces | There are four out of the box workspaces for Project Accounting:  Projects - at-a-glance overview of the status of a project  Project Actual Costs By Period (Actual Costs This Year By Period)  Project Actual Net Profit By Period (Actual Profitability This Year By Period)  Project Profitability | These workspaces improve usability with quick, easy navigation to project accounting data:  The projects workspace allows you to see what makes up the total cost within the cost header in terms of the costs and revenues accrued to it and the level of completeness of the project itself and its sub-elements.  • The Project Actual Costs By Period and Project Actual Net Profit By Period workspaces are for those customers who wish to view quantities by period e.g. (actual/potential) costs, (actual/potential) revenues etc.  • Project Profitability enables a quick view of sales invoices that have been raised fora project but which are still outstanding. |  |  |

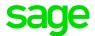

| Description                                                                                                    | Explanation                                                                                                    | Benefit                                                                                                    |
|----------------------------------------------------------------------------------------------------|----------------------------------------------------------------------------------------------------|----------------------------------------------------------------------------------------------------|
| Configure Project Structure                                                                                                    |                                                                                                    |                                                                                                    |
| Configure Project Accounting to mirror the structure of projects in your business. Project Accounting provides an unlimited multi-tier structure which can be customised to suit the needs of any business. Each project structure can have its own user defined hierarchy (multi-level), terminology and characteristics such as analysis fields. | Project Accounting combines the essential ease of configuration with the depth and breadth of configuration options needed to match your project structure. The project structure you create in Project Accounting will therefore match your business model and associated cost and billing methods.                                                                                                   | Project Accounting can quickly<br>be designed to replicate your<br>business structure. As a result,<br>the system can be up and<br>running in a small amount of<br>time, with the added bonus of<br>familiarity and usability. |
| Customisable labels.                                                                                                    | The Project Accounting terminology can be modified to match your terms - making the system more relevant to you. For example, the terminology 'Project' could be renamed to 'Job' or 'Event' or to whatever heading was appropriate.                                                                                                    | Quicker adoption of the Project<br>Accounting system as users<br>identify the own terminology<br>within the product.                                                                                                    |
| An unlimited number of additional data fields can be added that allow the user to record information relevant to them.                                                                                                    | You can add analysis fields to projects (at any level of your chosen hierarchy) to track specific information - these additional fields can also be used in enquiries and reports. Furthermore, the additional fields can have 'types' associated with them such as are they date, numeric, Y/N type fields as well as having the ability to reference ledgers such as presenting a list of suppliers. | Enquire and report on key information within your business utilising the analysis fields.                                                                                                    |
| Create and maintain project groups and cost items that can be selected for project structures.                                                                                                    | Each project can have its own structure which can be pre-<br>defined and maintained, for example a labour cost group<br>could contain, electricians, plumbers, painters etc.                                                                                                    | New projects can be created quickly by pulling in the structure appropriate for that project.                                                                                                    |
| Ability to change default configuration settings for individual projects.                                                                                                    | Many of the project settings can be reconfigured at the point of creating the individual project.                                                                                                    | Allows one-off, unique projects to be handled.                                                                                                    |
| Create new projects from templates, use historic projects for benchmarking, budgeting, and compiling templates.                                                                                                    | New projects can be quickly created by using either an existing project or a project template as your blueprint. The existing projects can then be compared with your new project to establish profitability.                                                                                                    | Rapid creation of new projects and improved profitability.                                                                                                    |
| Support for cost and revenue budgets by period are supported, with option to roll up into a total project budget.                                                                                                    | Cost & revenue headings can have budgets allocated against them. If required these budgets can be specified by period and rolled up to make the overall project budget.                                                                                                    | Improved profit levels can be maintained by monitoring a projects performance against budget at each stage of its lifecycle.                                                                                                   |
| Configurable Project Status.                                                                                                    | Each stage of a project's life cycle can have a configurable status.                                                                                                    | Creating your own user defined status, leads to improved understanding of exactly what stage a project is up to.                                                                                                    |

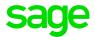

| Description                                                           | Explanation                                                                                                    | Benefit                                                                                                    |
|-----------------------------------------------------------------------|----------------------------------------------------------------------------------------------------|----------------------------------------------------------------------------------------------------|
| Cost Transactions - Purchases                                         |                                                                                                    |                                                                                                    |
| Analyse committed costs to projects.                                  | Costs can be allocated to a project either at the time of placing an order, confirming goods received, or at the invoice payment processing stage.                                            | Costs are entered earlier in the process improving visibility of actual costs.                                                         |
| Processing costs and allocating them to project is accurate and easy. | Continually capturing relevant costs to a project is a challenge for any business. Project Accounting supports cost capture from multiple points (ledgers/routines) and once only data entry. | Saves essential time by reducing re-keying of data.                                                                                    |
| Analyse Purchase Invoices and Credit<br>Notes to projects.            | Purchase Invoices and Credit Notes made within the Sage 200c ledgers can be allocated to projects.                                                                                            | Allows you to allocate your transactions against projects.                                                                             |
| Analyse purchase orders to projects.                                  | Purchase orders at line item level can be allocated to projects and also include the option to specify whether the supplier should deliver directly to the project.                           | Projects can be allocated to purchase orders at the point of raising the order.                                                        |
| Allocate Purchase Order item lines to separate projects.              | A Purchase Order can be split across multiple projects with different order lines being allocated to the appropriate projects.                                                                | Removes the need to enter a different purchase order for each project, therefore leading to reduced order creation for your suppliers. |
| Committed costs can be generated via Purchase Order Processing.       | Establish what costs have been committed via a Purchase Order (and not yet invoiced or paid).                                                                                                 | Tracking committed costs against a project can be essential to maintaining accurate costing records.                                   |

| Description                                                                         | Explanation                                                                                      | Benefit                                                                                                    |  |
|-------------------------------------------------------------------------------------|--------------------------------------------------------------------------------------------------|----------------------------------------------------------------------------------------------------|--|
| Cost Transactions - Stock Allocations                                               |                                                                                                  |                                                                                                    |  |
| Analyse stock allocations (appears as a commitment), issues and returns to projects | Transactions raised in the Stock Control module of Sage 200c can be allocated against a Project. | Stock held by a business can be allocated to a Project maintaining complete visibility of what resources are being used. |  |

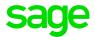

| Description                                                                                               | Explanation                                                                                                    | Benefit                                                                                                    |  |  |
|----------------------------------------------------------------------------------------------------|----------------------------------------------------------------------------------------------------|----------------------------------------------------------------------------------------------------|--|--|
| Cost Transactions - Labo                                                                                  | Cost Transactions - Labour/Timesheets/Payroll                                                                                                    |                                                                                                    |  |  |
| Maintain a labour resource<br>hierarchy and apply cost/<br>charge rates at any level of the<br>hierarchy. | Project Accounting supports different charge/cost rates based on grades/skills profiles. Therefore, one person could have several cost rates depending on the work they are undertaking.                                                                                        | A team member acting in multiple roles of design, delivery and project management can bill time to client based on work against each activity type - therefore recording the correct costs for each type of activity undertaken. |  |  |
| Project item overhead absorption.                                                                         | Within the Project settings a percentage uplift rate, or fixed uplifted rate can be applied to project items.                                                                                                    | Enables more accurate overhead recovery against Projects.                                                                                                    |  |  |
| Record timesheets for resources and analyse them to projects.                                             | Accurate and timely collation/allocation of labour timesheets against a Project. Timesheets can be entered either in weekly, batch, import or via a remote timesheet entry option.                                                                                              | Fast and accurate time capture against projects improves revenue generation.                                                                                                    |  |  |
| Record employee expense claims and analyse them to projects.                                              | Expenses can be entered either by an individual, as a batch or remotely by authorised system users.                                                                                                    | Fast and accurate expense capture against projects improves revenue generation.                                                                                                    |  |  |
| Remote time and expense entry.                                                                            | Timesheets and expenses can be entered using an additional remote timesheet entry module. This web based product is ideal for employees such as consultants who spend most of their time out of the office and require a quick web based way of updating the time and expenses. | Provides a cost effective way for those requiring the ability to enter their time and expenses remotely.                                                                                                    |  |  |
| The ability to view and authorise timesheet hours & expense claims.                                       | Business rules can be added to support businesses who authorise timesheets and expenses before they are committed.                                                                                                    | Accurate time and expense postings can be maintained by ensuring the costs are correct before posting.                                                                                                    |  |  |
| Import employee details from<br>Payroll                                                                   | Employee details recorded in your Sage Payroll product can be imported directly into Project Accounting.                                                                                                    | No need to re-key employee details, reducing the installation time of Project Accounting.                                                                                                    |  |  |
| Post timesheet information<br>to Payroll                                                                  | Timesheets can be posted back into Sage Payroll from Project Accounting.                                                                                                    | No need to re-key employee timesheets from Project Accounting into Sage Payroll - improving efficiency and accuracy.                                                                                                    |  |  |

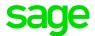

| Description                                       | Explanation                                                                                                    | Benefit                                                                     |  |
|---------------------------------------------------|----------------------------------------------------------------------------------------------------|-----------------------------------------------------------------------------|--|
| Miscellaneous Costing Features                    |                                                                                                    |                                                                             |  |
| Post opening balances/<br>adjustments.            | Projects can be created at any point and opening balances posted against them. Projects can also be adjusted, e.g. where a missed cost needs to be added. | Flexibility to create a Project at any point and cater for missed postings. |  |
| Analyse cost and revenue adjustments to projects. | Costs posted to the wrong Project can be adjusted to the appropriate project.                                                                             | Mispostings can be adjusted quickly and easily.                             |  |
| Analyse accruals to projects                      | Accruals can be posted to projects and include the option to auto reverse.                                                                                | Mispostings can be adjusted quickly and easily.                             |  |

| Description                                                               | Explanation                                                                                                    | Benefit                                                                                |  |
|---------------------------------------------------------------------------|----------------------------------------------------------------------------------------------------|----------------------------------------------------------------------------------------|--|
| Billing - SOP/SL Financials Integration                                   |                                                                                                    |                                                                                        |  |
| Create a project invoice and/<br>or credit note to send to a<br>customer. | Projects can be billed using a number of billing methods and billed at their appropriate time. The Project Billing Schedule allows you to specify at which point a bill or bills should be produced. A project can therefore be billed as a whole or in as many parts as required, for example, and initial bill, 50% complete bill and 100% complete bill. Alternatively, those wishing to bill the projects manually have the ability to do so. | Fast accurate recharge of incurred costs ensuing profit recovery and better cash flow. |  |
| The ability to mark costs as being billed.                                | Projects billed through the Sage 200cc Sales Order Processing module can be marked for billing and an entry will be created in that module (for subsequent printing/posting). Customers utilising the Sage 200c Financial ledgers can mark costs as billed, resulting in a Sales Invoice being created in the Sales Ledger.                                                                                                    | All costs are quickly and accurately billed.                                           |  |

| Description                                                             | Explanation                                                                                                    | Benefit                                                                                               |
|-------------------------------------------------------------------------|----------------------------------------------------------------------------------------------------|----------------------------------------------------------------------------------------------------|
| Integration                                                             |                                                                                                    |                                                                                                    |
| Definable integration touch points with the core Sage 200c ledgers.     | As stated in the relevant section Project Accounting integrates into the Sage 200c Financial and Commercial ledgers. This integration can be configured as required within the Project Accounting options. | Allows tight control of which transactions can be posted to projects.                                 |
| Project items can be coded to the appropriate Nominal Ledger structure. | Individual Project items in a Project can be coded to the appropriate Nominal Ledger code.                                                                                                    | Project items can be coded to the appropriate Nominal Code to match financial reporting requirements. |
| Analyse accruals to projects                                            | Accruals can be posted to projects and include the option to auto reverse.                                                                                                    | Mispostings can be adjusted quickly and easily.                                                       |